### **Appendix ED3100 communication protocol**

#### <sup>z</sup> **communication protocol**

MODBUS agreement, the host asked, in active state; the slave machine answer, passive.

(note: not all the host asked frame, the slave machine can answer. For example, radio host from machine won't response)

#### $\bullet$  address

set range:  $01 \sim 31$ 

 when systems use RS 485 serial communication interface control or monitoring, each driver must set the communication address and every connection in each net address is "only" and not repeatable.

The factory set value: 01

- **communication transfer speed** baud rate, as shown in the table size parameters
- **•** communication error handling specific error code, as shown in the parameter table
- **communication overtime detection**

this parameters set series communication timeout detection, time. During the parameters set time, without any information transmission, it indicates that the communication timeout, and the specific time, see parameter table.

z **BIT stream format** 

MODBUS RTU communication is divided into two kind of coding method and ASCII coding, here in direct transmission mode, character RTU structure: 11, can be the following three formats one of arbitrary. Specific choice way, please sees the parameter table.

<sup>¾</sup> (**Material format** 8,N,2 )

start stop stop  $2\,$  $6\phantom{.}$ bit  $\theta$  $3<sup>1</sup>$  $5<sub>1</sub>$  $\mathcal{T}$ 1 4 bit bit  $8$ - data bits 11-bit character frame <sup>¾</sup> (**Material format** 8,E,1 ) start Even<sup>1</sup> stop  $\,2\,$  $\overline{3}$ parity  $\overline{0}$  $\overline{5}$  $\boldsymbol{6}$ 7 bit 1  $\overline{4}$ bit.  $8-$  data bits 11-bit character frame <sup>¾</sup> (**Material format** 8,O,1 ) start 0dd stop  $\theta$ .  $\mathfrak{D}$  $6\phantom{.}$  $\mathcal{T}$ bit 1  $\mathcal{R}$  $\overline{4}$  $\overline{h}$ parity bit  $8-$  data bits 11-bit character frame

### z **communication material structure (RTU mode)**

Any of a frame of RTU mode, modbus data formats are as follows:

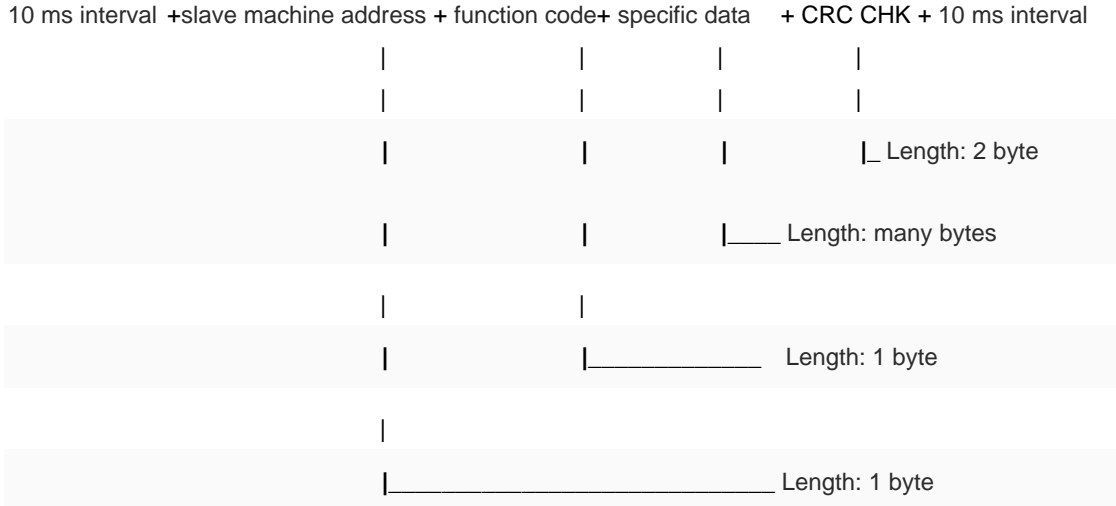

# **The following list may be more intuitive, but meaning unchanged:**

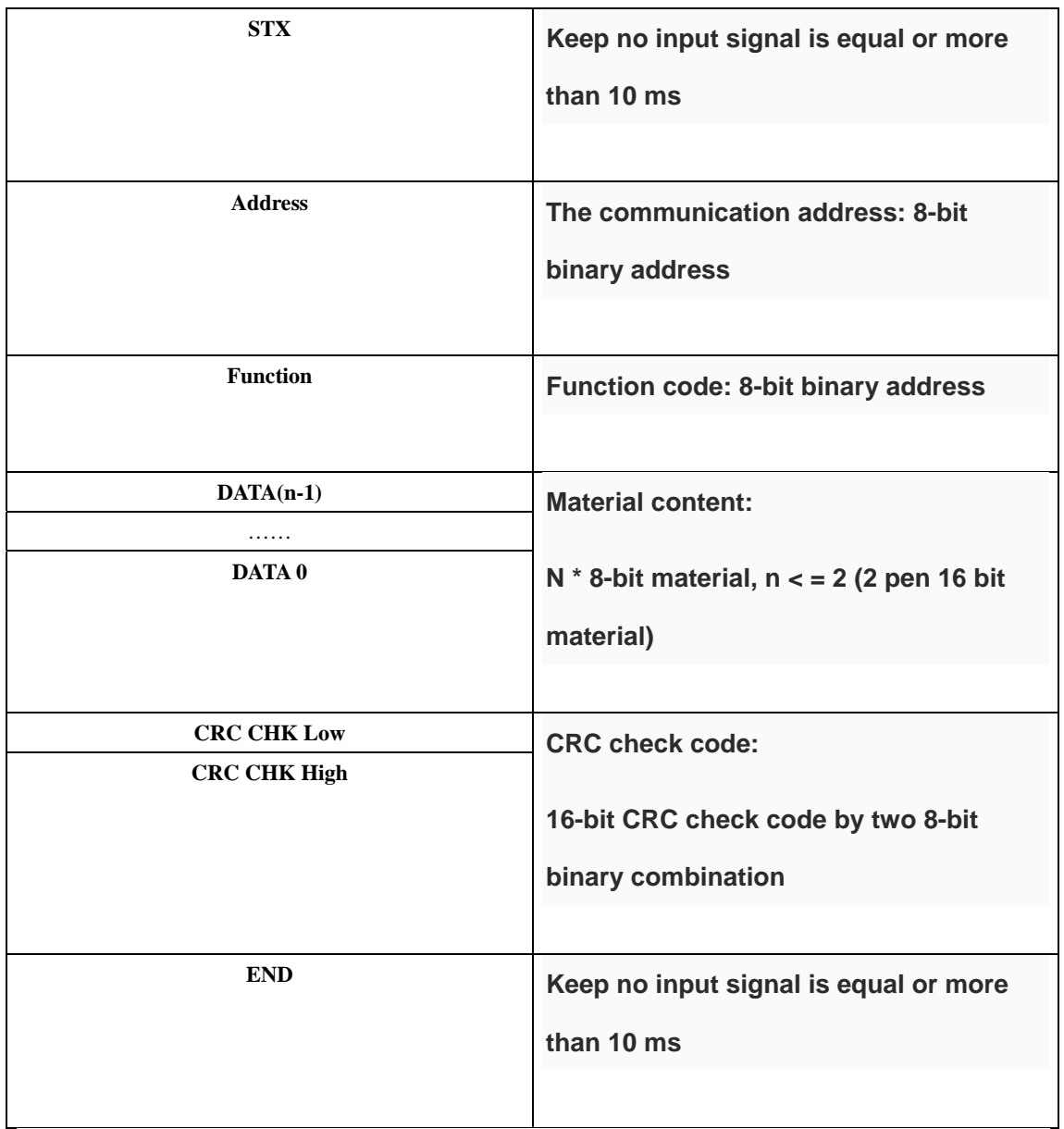

## **The specific meaning of the format is as following:**

Address : communication, 0 ~ 31 (decimal)

 **00 H:** all drive radio (be sensed), slave radio machine not respond.

**01 H ~ 1 FH:** a specific address to drive.

**Function:** Function code, also called command byte, there are four possibilities:

 **03 H:** read register.

 **06 H:** write a data into registers.

 **10 H:** write many data into registers .

**DATA(n-1):** specific data, will have the application example .

 Check code (CRC Check) for RTU model, detailed introduction in the last page.

Functions code of the corresponding communication **frames for example :** 

**03 H: read register content** 

**For example: in the drive for the internal FH address 1 set parameters for 0006 H (F006) reads the parameter value:** 

Ask message frame format:

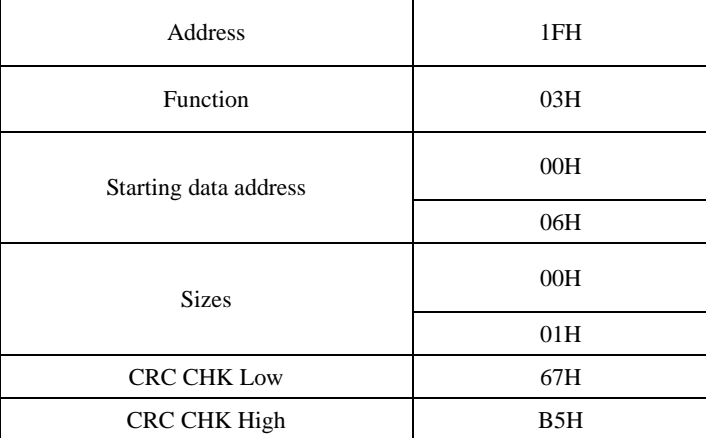

Feedback frame format:

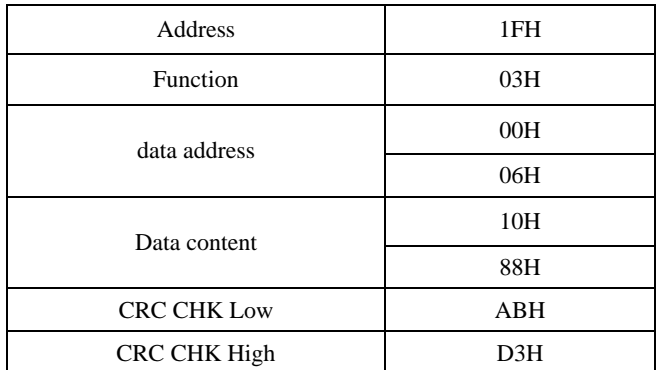

#### **Ask frame :** 1FH+03H+00H+06H+00H+01H+67H+B5H

**Specific meaning is as follows:** 

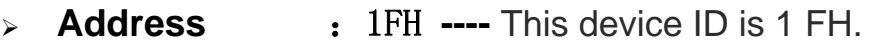

- <sup>¾</sup> **Function** :03H ---- Read the register contents.
- ¾ **Starting data address**:0006H ---- Register address is

0x0006, indicates read parameters from the register.

- ¾ **Sizes** :0001H ---- Read the data of one address .
- **► CRC CHK:** Reference to the last page for methods to get RTU mode check code (CRC Check).

### **06 H: write a data into registers**

**For example: the drive address 1FH, writing 5000 (1388H) to the** 

**internal drive setting parameters 0006H.**

**Inquiry message frame format:** 

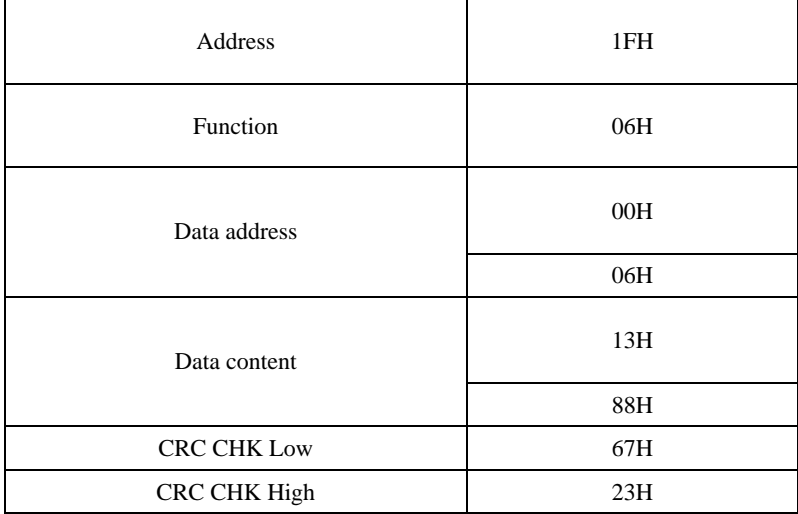

### **Response message format:**

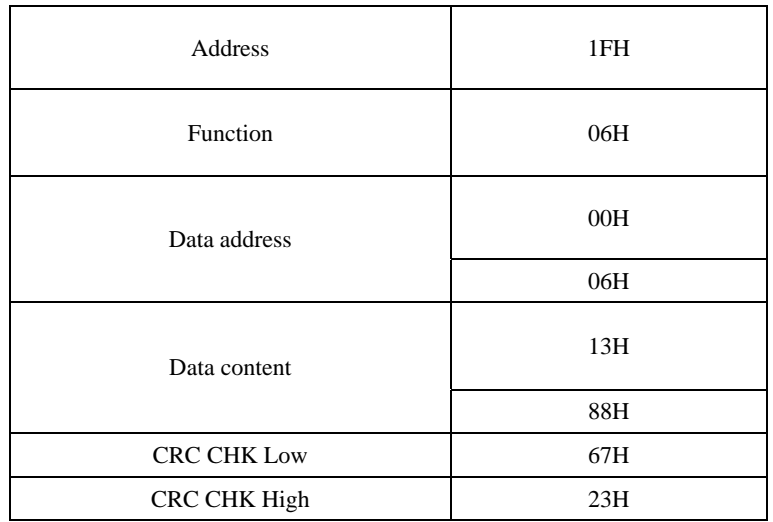

#### **Asking frame** :**1FH+06H+00H+06H+13H+88H+67H+23H**

**Specific meaning as follows:**

- ¾ **Address** :**1FH ---- The device ID is 1FH.**
- ¾ **Function** :**06H ---- Write register contents.**
- ¾ **Data address**:**0006H ---- Register address 0x0006, indicates write content to register.**
- ¾ **Data content** :**1388H ---- Written content, 0x0006 write 1388H.**
- ¾ **CRC CHK**: **Reference to the last page for methods to get the RTU mode check code (CRC Check).**

**Response frame** :**1FH+06H+00H+06H+13H+88H+67H+23H** 

**Specific meaning as follows:** 

- ¾ **Address** :**1FH ----** The device ID is 1FH.
- ¾ **Function** :**06H ----** Write register contents.
- ¾ **Data address**:**0006H ----** Register address 0x0006, indicates read parameters from the register.
- ¾ **Data content** :**1388H ----** That written contents in the register.
- $\triangleright$  **CRC CHK:** Reference to the last page for methods to get the RTU

mode check code (CRC Check).

## **10H: write several data continuously (only continuously**

## **change two parameters)**

For example, change the drive (Address 1FH) of the upper and lower

frequency setting 00-06 = 50.00 (1388H) ,00-07 = 00.01 (0001H)

## **Asking frame :**

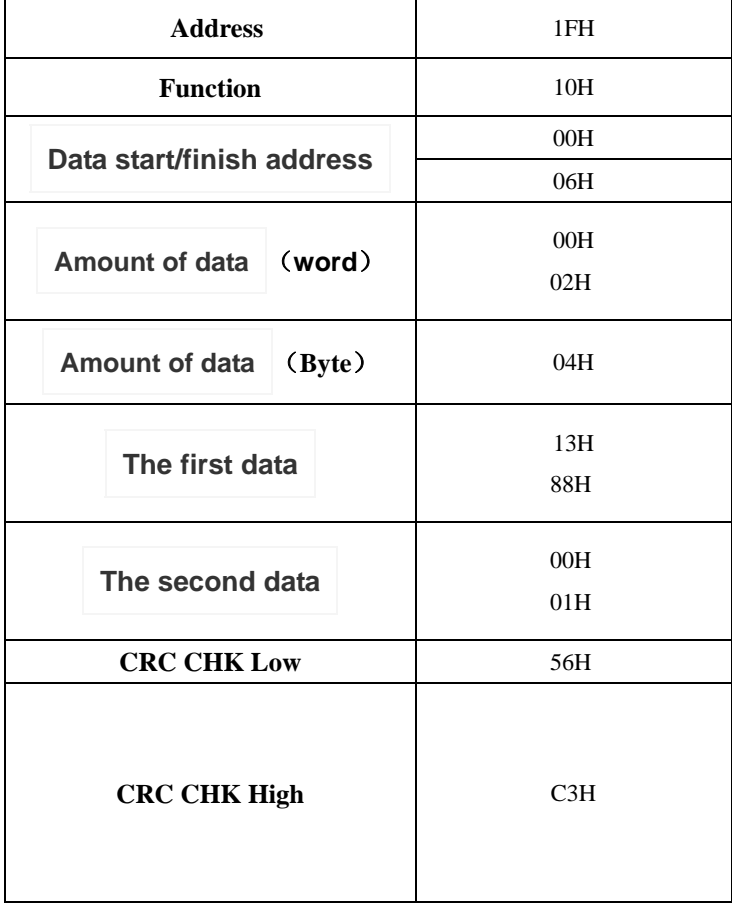

#### **Response frame** :

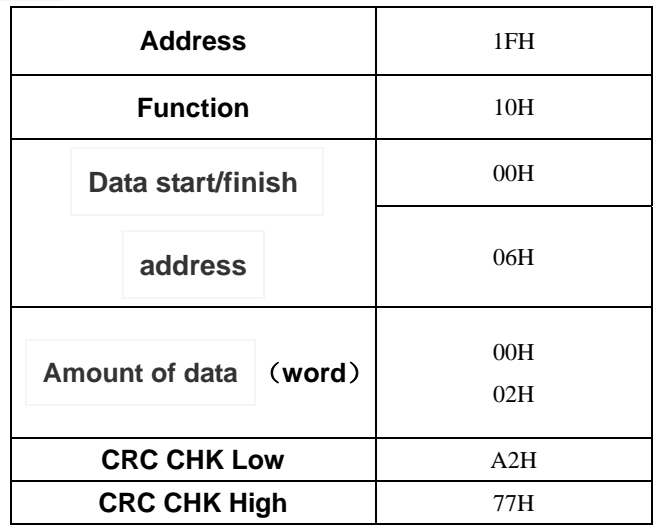

**Asking frame :1FH+10H+00H+06H+00H+02H+04H+13H+88H+00H+01H+56H+C3H**

**Specific meaning as follows:** 

- ¾ **Address** :**1FH ----** The device ID is 1FH.
- ¾ **Function** :**10H ----** Write register contents.
- ¾ **Start Address: 0006H** ---- register start address is 0x0006, indicates write

content to 0x0006, 0x0007.

- ¾ **Amount of data (word):** 0002H ---- the amount of words in written content
- ¾ **Amount of data (Byte) :**04 ------ the amount of bytes in written content.
- ¾ **The first data (s):** the content 1388H first writes
- ¾ **The second data(s):** the content 0001H second writes.
- ¾ **CRC CHK:** refer to the last page for the method to get the RTU mode check

code (CRC Check).

#### **Response frame** :**1FH+10H+00H+06H+00H+02H+A2H+77H**

#### **Specific meaning as follows:**

- ¾ **Address**: 1FH ---- The device ID is 1FH
- ¾ **Function**: 10H ---- Write registercontents
- ¾ **Start/finish Address**: 0006H ---- register start/finish address is 0x0006,

indicates write content to 0x0006, 0x0007.

- ¾ **Amount of data (word)**: 0002H---- word amount of written contents.
- ¾ **CRC CHK:** refer to the last page for the method to get the RTU mode check

code (CRC Check) access method.

Please note, respond frame only return the first six bytes

of the asking frame, the CRC CHK is the six-byte CRC CHK.

**communication protocol defines the parameters of the word** 

### **address, refer the following table:**

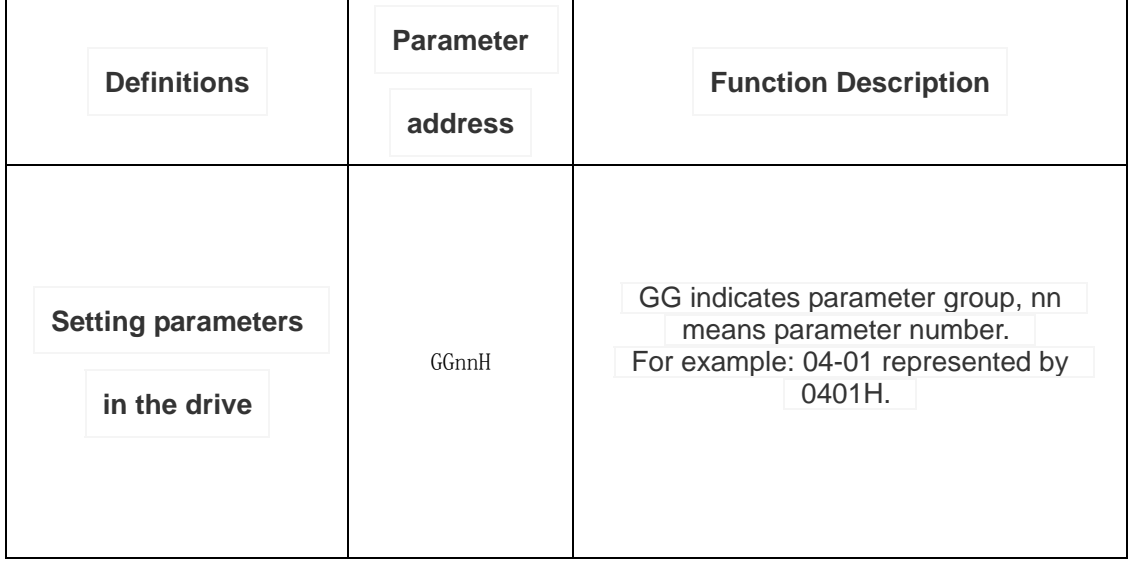

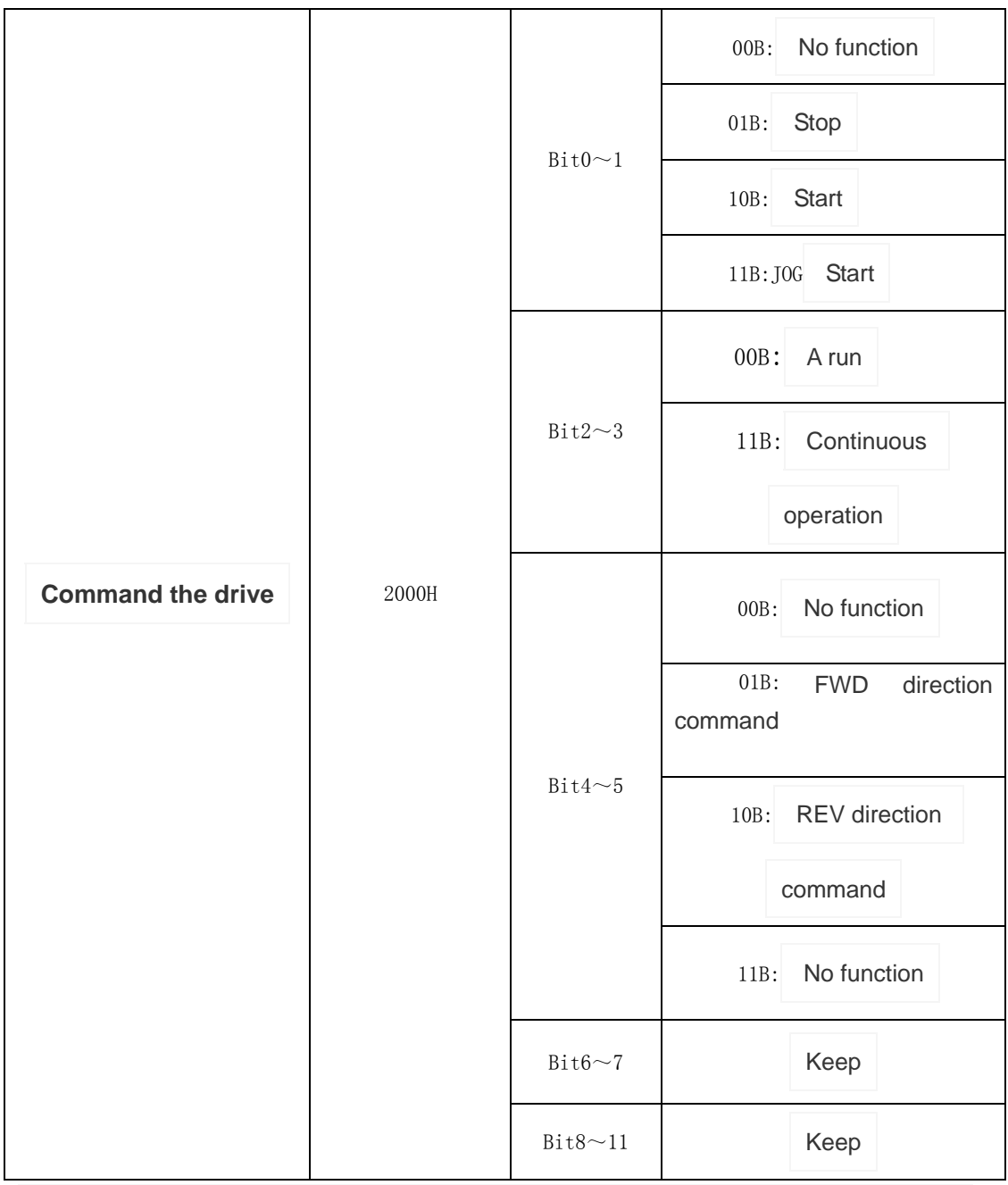

# **Start forward command and written operating frequency for a given**

**example (continuous operation):** 

### **Asking frame:**

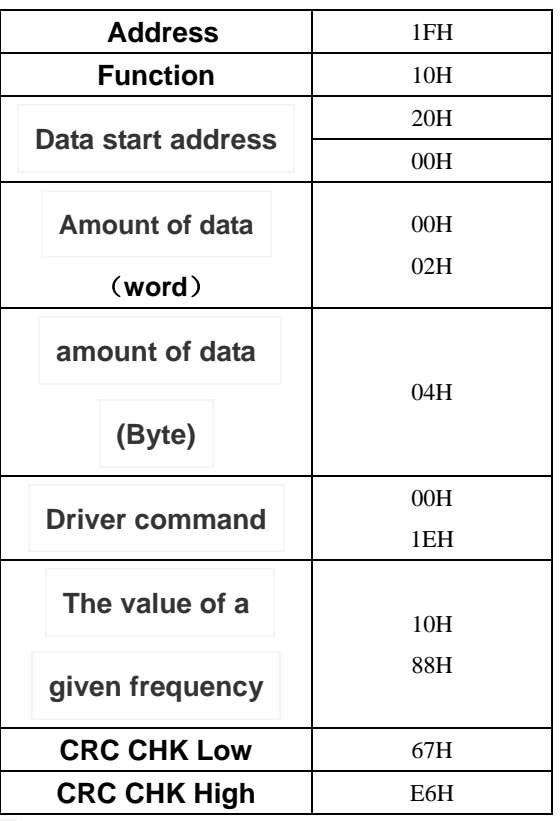

#### **Response frame:**

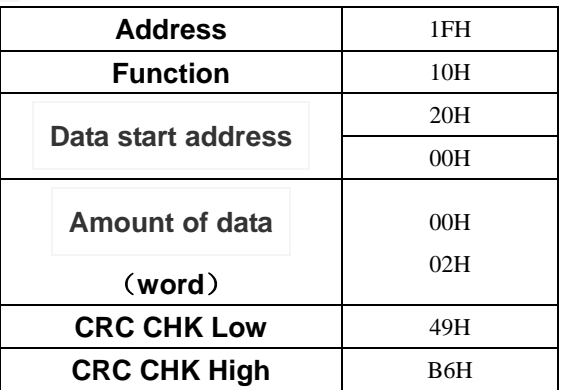

## **Start forward command and written operating frequency for a given**

**instance (one time run):** 

**Asking frame:**

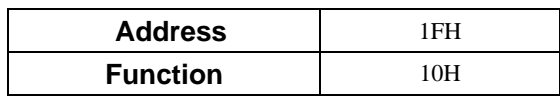

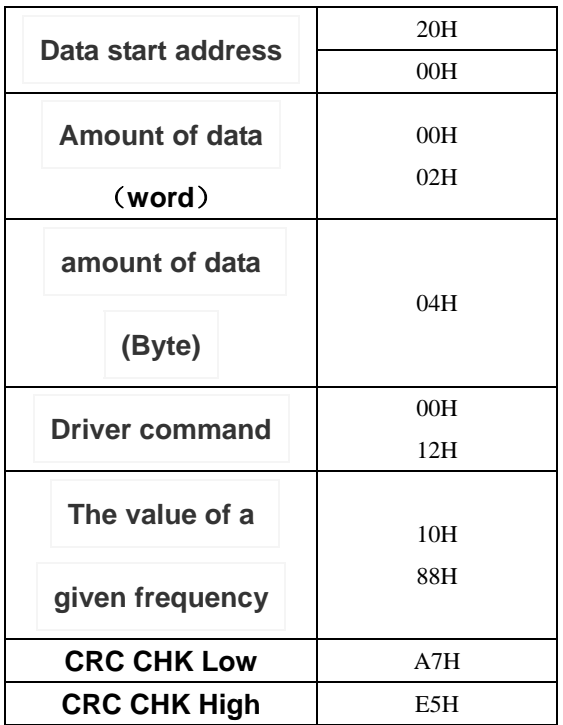

**Response frame:**

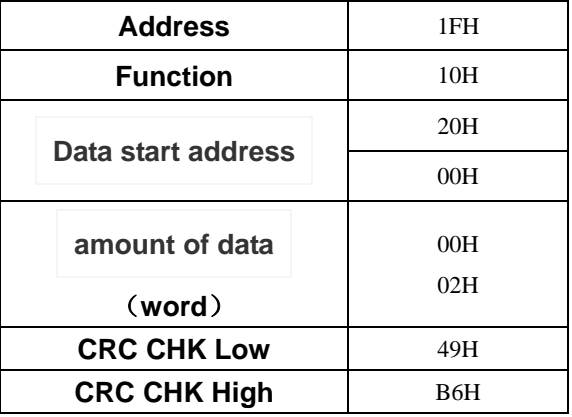

# **Reverse run command and start to write given frequency ,for**

## **example (continuous operation):**

**Asking frame:**

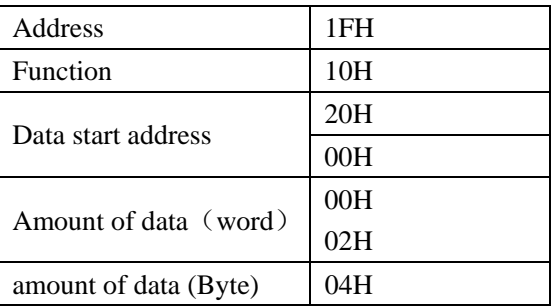

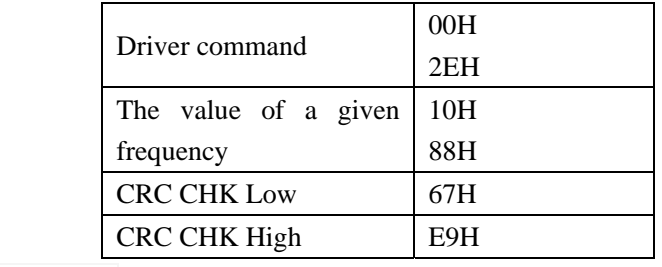

#### **Response frame:**

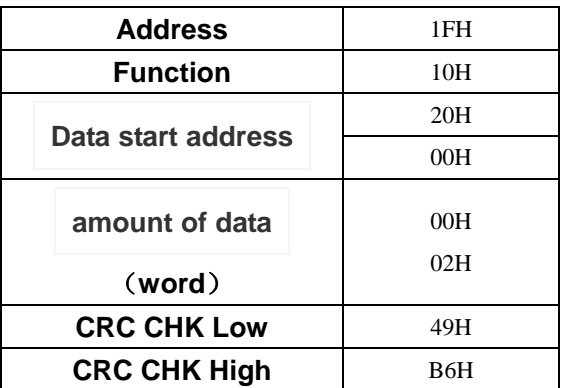

**Written stop order for example:**

# **Asking frame:**

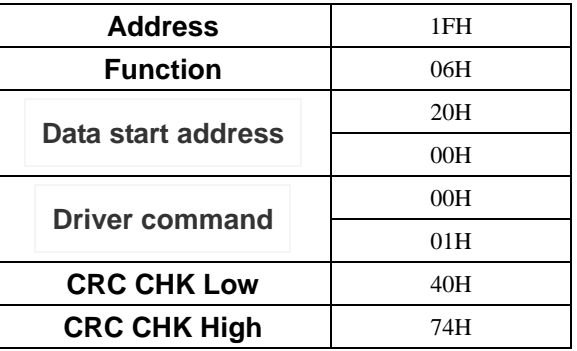

### **Response frame:**

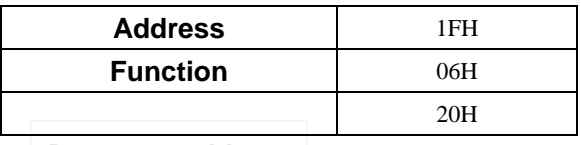

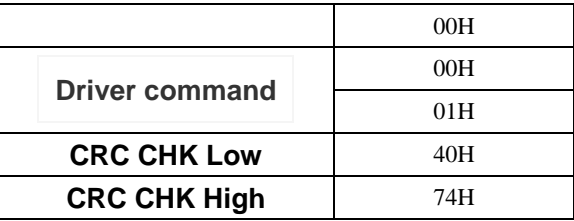

#### read monitoring parameters

For example: read control parameters from the drive's internal address 1FH set

parameters 0D00H (FD00)

#### **Inquiry message frame format:**

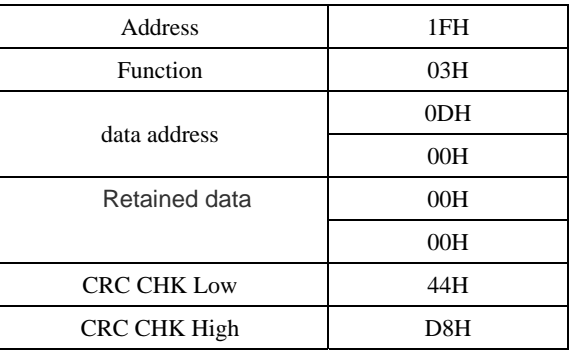

**Response message frame format**

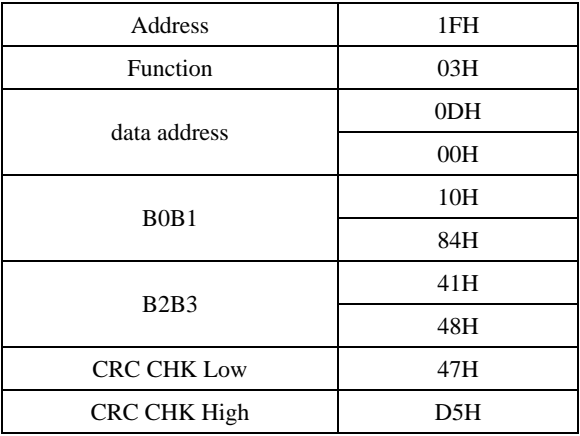

**Among them, the retain data in asking frame does not affect the results, can** 

**be any design. As to B0B1, B2B3 can refer to the following table. (Note that** 

**reading invalid address more than 0D28)** 

**B0 ~ B3 Parameters:** 

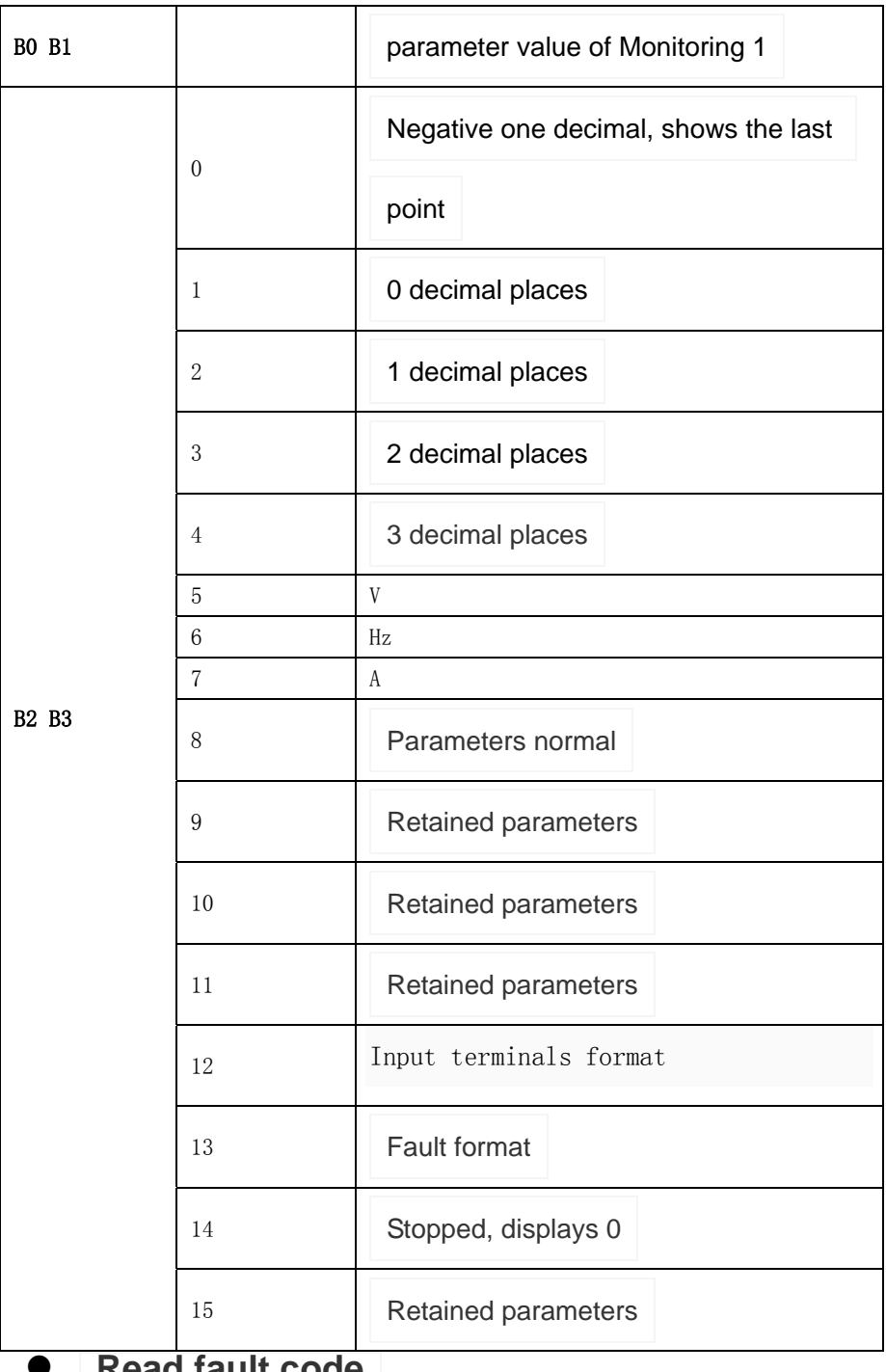

# ad fault code

For example: read fault code from the drive's internal address

1FH set parameters 0E01H (FE01):

### **Inquiry message frame format:**

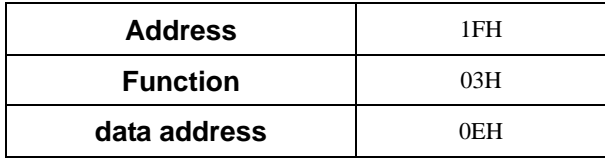

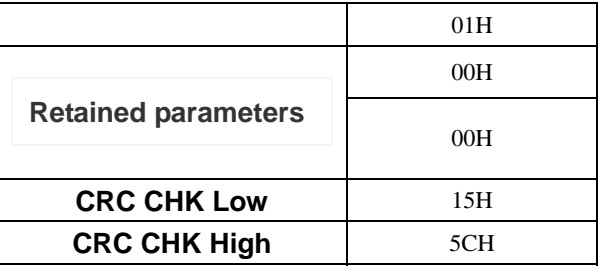

**Response message frame format::**

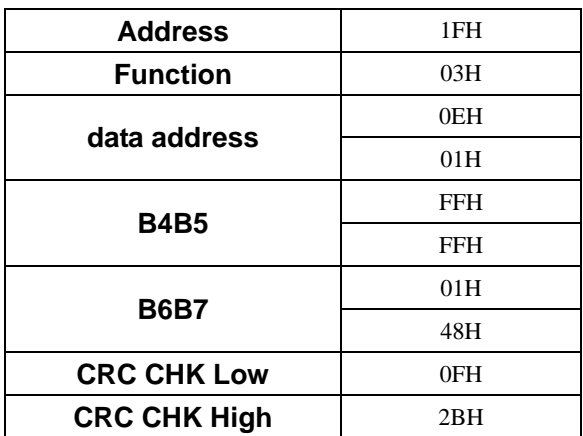

**Among them, retained data in the asking frame does not affect the** 

**results, can be any design. If no error occurs, the B4B5 return FFFFH,** 

**otherwise refer to the following table for the returned B4B5B6B7** 

## **B4 ~ B7 Parameters:**

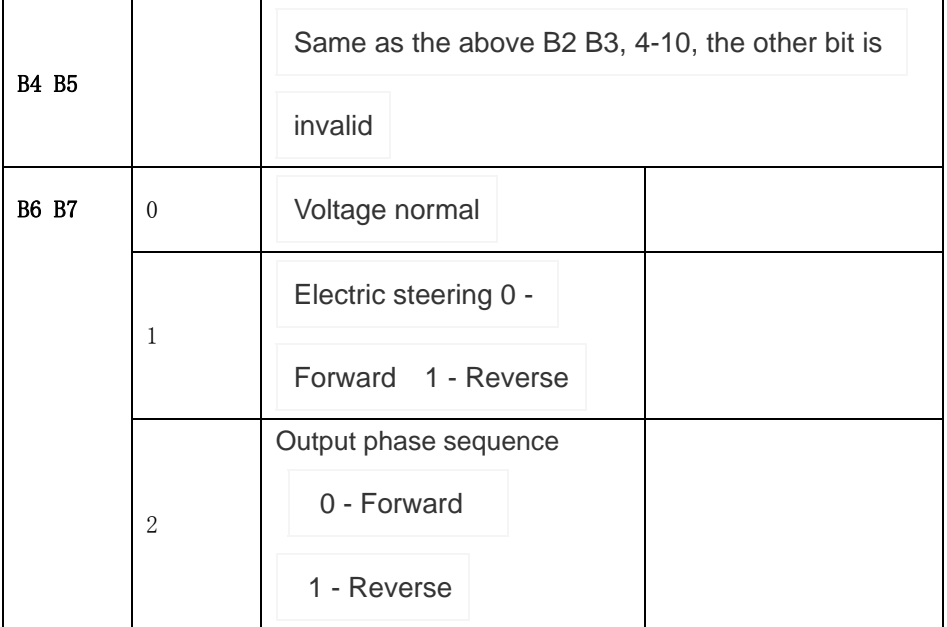

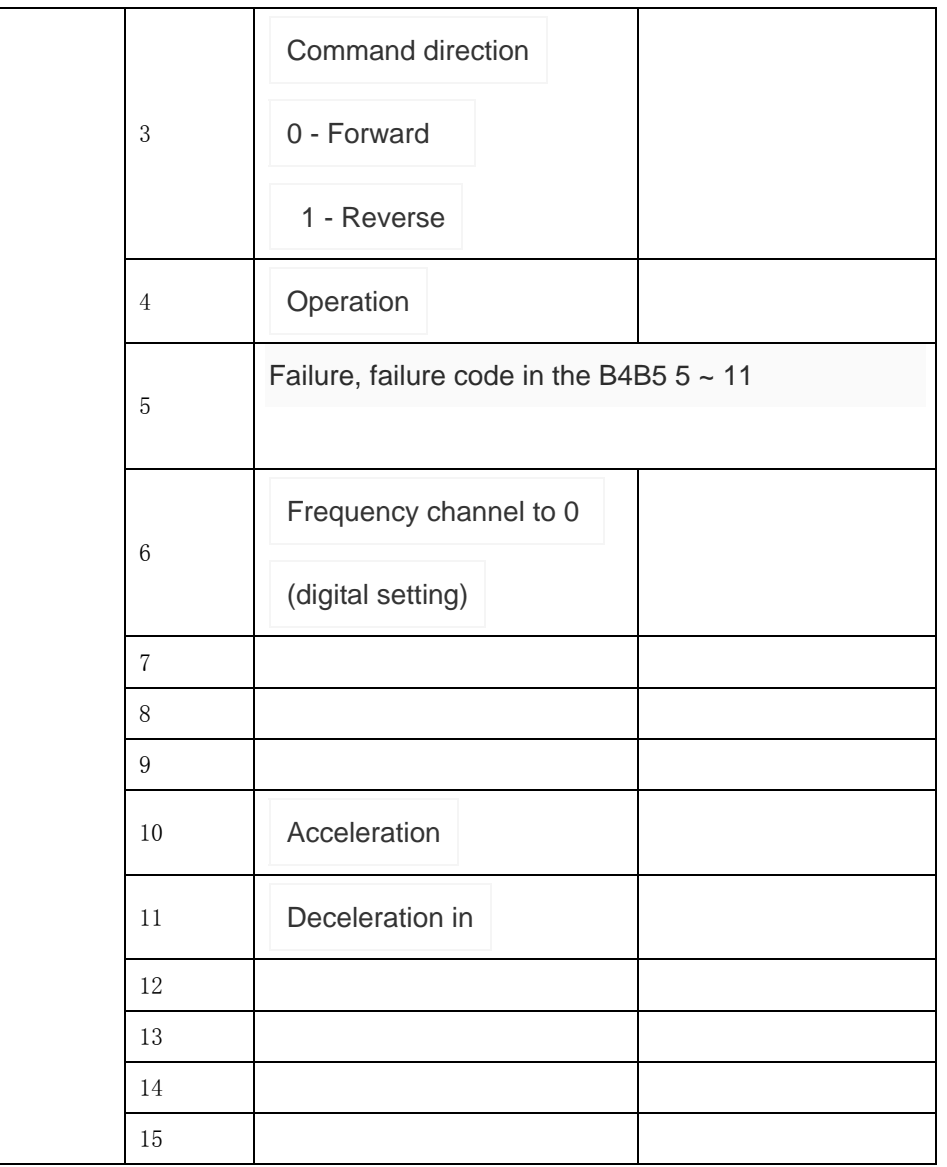

## z **RTU mode check code** (**CRC Check**)

**Check the code by the end of Address to Data content.** 

The operation rules are as follows:

**Step 1**: make 16-bit register (CRC register) = FFFFH.

**Step 2**: Exclusive OR the first 8-bit byte message command with the low bit

16-bit CRC register, do the Exclusive OR, the result of the CRC register.

**Step 3**: right a CRC register, fill in the high bit at 0.

**Step 4**: Check the right value, if it is 0, step 3 of the new value into the CRC register, otherwise the Exclusive OR A001H and CRC register, the register of the CRC.

**Step 5**: Repeat step 3 and 4, the 8-bit all the operations completed.

**Step 6**: Repeat step 2 to 5, removed an 8-bit message command, until

completion of the operation instructions of all messages. Finally, get the

value of the CRC register, which is the CRC checksum. Note that the CRC

check code must be placed in the message exchange check code

instructions.

#### **The following is written in C language example of CRC generation:**

```
unsigned char* data  // Message instruction pointer
unsigned char length  // The length of the message instruction
unsigned int crc_chk(unsigned char* data, unsigned char length)
{ 
int j; 
unsigned int reg crc=0xffff;
while(length--)
{ 
   reg crc \hat{=} *data++;
   for (j=0, j\le 8, j++){ 
     if (reg crc \& 0x01)
       \frac{1}{2} /* LSB(b0)=1 */
         reg\_crc=(reg\_crc\geq 1) \cap 0Xa001;
      } 
       Else 
        { 
       reg crc=reg crc \gg 1;
        } 
    } 
}
```
return reg\_crc;// **Finally, the return value of the CRC register**